## Tastaturgebet

*(wenn nötig: Tastaturbild einblenden)*

Wir beginnen oben mit den Zahlen. Streich mal drüber. Wie geht's dir? Die 9 ist für das beste Gefühl. Die 1 für das schlechteste. Leg mal deinen Finger auf die Zahl, die grad sagt, wies dir geht.

Hast du ein Wort für dieses Gefühl? Entscheide dich für eins. Dann geh jetzt zu den Buchstaben. Und berühre die Tasten, die dein Wort bilden. zB *müde* oder *Vorfreude* Wenn du fertig bist: geh zum Punkt. PUNKT. So ist es grade mit mir, Gott. Wenn du den Punkt zu krass findest, nimm das Komma.

Jetzt die Leertaste. De größte Taste auf der Tastatur. Leg den Finger drauf. Auf englisch heißt sie Space-Bar. Sie schafft Leerstellen. Hast du gerade genügend Leerstellen? Platz? Space? Was füllt gerade den Platz, den du hast? Was füllt dein Herz, deinen Kopf? Für was hättest du gerne mehr Platz, mehr Space, mehr Leerstellen? Denk es hin zu Gott.

Jetzt die Steuerung-Taste an. Control heißt sie auch.

Wie ist das grad mit der Kontrolle? Hast du sie? Willst du sie haben? Gibt's was, wo du gern die Kontrolle anderen geben würdest? Wem? Denks wieder hin zu Gott.

Jetzt die Shift-Taste. Das ist die mit dem Pfeil nach oben.

Hast du heute schon in den Himmel geschaut? Wenn du diese Taste drückst, schreibst du groß – und vielleicht denkst du dann auch groß. Von dir selbst – und von anderen. Über uns hinaus denken. *Grandezza*, Großmut, sagt Ignatius von Loyola. Mehr wollen. Mehr Glaube, mehr Liebe, mehr Hoffnung. Schenk uns Großmut, Gott.

Und die letzte Taste: oben links auf der Tastatur: die F1 Taste. Die Hilfe Taste in manchen Programmen. Fühl die Taste und überlege, was du brauchst… Sag es Gott. Jetzt. *Stille*

## *Amen.*

*Birgit Mattausch nach einem Tastaturgebet von Maria Herrmann, die die Idee wiederum von Emma Richardson hat*

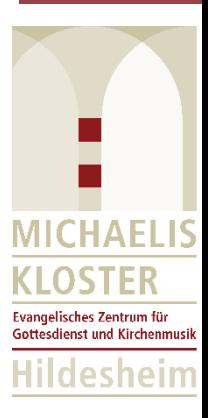